## Restaurant reservations pdf

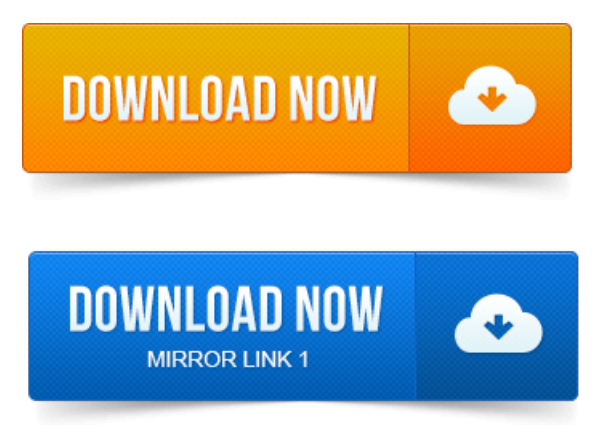

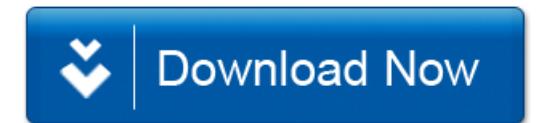